## ExponentialModel(scale=[0.5], amplitude=[5], no spatial correlation)

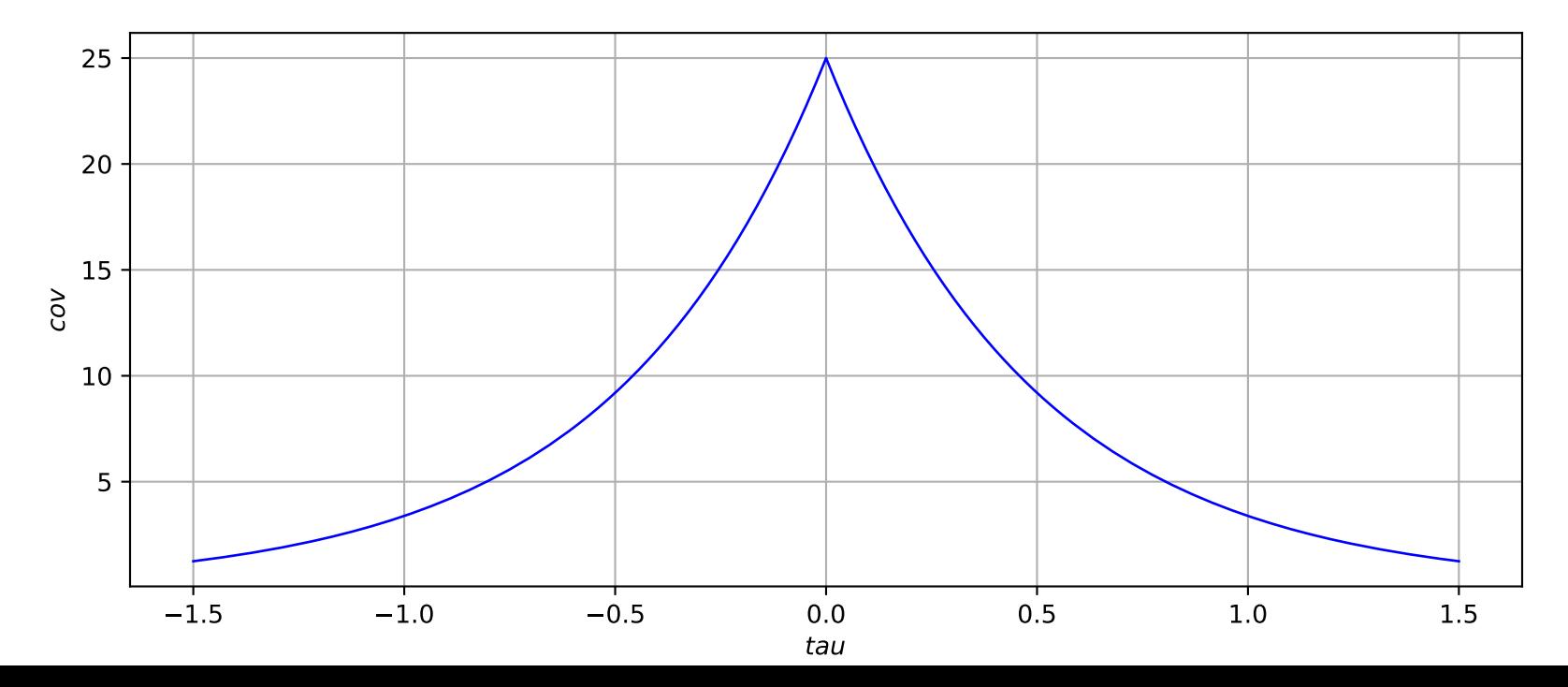